Муниципальное бюджетное учреждение дополнительного образования «Центр дополнительного образования им. Л.Е. Лукиной» МР «Горный улус» РС (Я)

Принята на заседании ДО педагогического совета Протокол № 1 « 12 » сентебря 2022г.

Утверждаю: и.о. директора МБУ «ЦДО им. Л.Е. Лукиной» А.И. Варламов  $2022r.$ (12 ) expendence

# Дополнительная общеобразовательная общеразвивающая программа «LaserART»

Направленность: техническая Уровень: базовый Возраст обучающихся 10-18 лет Срок реализации: 1 год

> Разработчик: Константинов Прокопий Викторович Педагог дополнительного образования

с. Бердигестях 2022г.

#### **1. ПОЯСНИТЕЛЬНАЯ ЗАПИСКА**

**Программа разработана** на основе имеющихся нормативно-правовых и методических документов:

- 1.Концепция развития дополнительного образования детей, утвержденная распоряжением Правительства Российской Федерации от 4 сентября 2014 г. № 1726-р;
- 2.Приказ Министерства образования и науки РФ от 29 августа 2013 г. № 1008 «Об утверждении порядка организации и осуществления образовательной деятельности по дополнительным общеобразовательным программам»;
- 3.Санитарно-эпидемиологические правила и нормативы СанПиН 2.4.4.3172-14 (Зарегистрировано в Минюсте России 20 августа 2014 г. N 33660);
- 4.Приложение к письму Департамента молодежной политики, воспитания и социальной поддержки детей Минобразования и науки России от 11.12.2006 г. № 06-1844 «О примерных требованиях к программам дополнительного образования детей»;
- 5.Устав МБУ ДО «Центр дополнительного образования имени Людмилы Егоровны Лукиной» МР «Горный улус» РС(Я).

Рабочая программа «LaserART» создана в целях подготовки обучающихся для участия в чемпионатах, выставках и как программа ранней профориентации и основа профессиональной подготовки и состязаний школьников в профессиональном мастерствепо компетенции «Лазерные технологии». LaserART - совокупность приёмов и способов обработки материалов и изделий с использованием лазерного оборудования. Лазерные технологии активно применяются на предприятиях для резки, гравировки, сварки, сверления отверстий, маркировки и других модификаций поверхностей различных материалов. обеспечивая точность и возможность обработки труднодоступных участков готовых деталей, резку и сверление материалов, вообще не поддающихся механической обработке С самого момента разработки лазер называли устройством, которое само ищет решаемые задачи. Лазеры нашли применение в самых различных областях от коррекции зрения до управления транспортными средствами, от космических полётов до термоядерного синтеза. Лазер стал одним из самых значимых изобретений XX века и самым популярным методом бесконтактной обработки материалов, где не требуется использование режущего инструмента. Обучение для создания векторных файлов происходит в программе происходит CorelDraw популярная и всемирно известная программа, главным предназначением которой являются создание и обработка выполненных в формате векторной графики документов.

**Актуальность.** Из школьной программы по физике ученики мало что могут узнать о лазерах и о програмировании на конструкторах ARDUINO,а ведь лазерные технологиии программирование на электронных компонентов, сегодня становятся краеугольными в медицине, IT, робототехнике, космонавтике и во множестве других прикладных сфер. Это несоответствие исправит программа «LaserART» освоив её школьники смогут ознакомиться с потенциалом лазеров в современном мире, узнать, как они работают и какое будущее ждет специалистов в этой области.

Учащиеся постигают принципы работы радиоэлектронных компонентов, электронных схем и датчиков. На доступном уровне изучаются основы работы техники и микроэлектроники, иллюстрируется применение микроконтроллеров в быту и на производстве.

**Новизна** заданной программы состоит в одновременном изучении как основных теоретических, так и практических аспектов лазерных технологий, а также электронных схем и датчиков, что обеспечивает глубокое понимание инженерно-производственного процесса в целом. Во время прохождения программы, обучающиеся получают знания, умения и навыки, которые в дальнейшем позволят им самим планировать и осуществлять трудовую деятельность. Программа направлена на воспитание современных детей как творчески активных итехнически грамотных начинающих инженеров, способствует возрождению интересамолодежи к технике, в воспитании культуры жизненного и профессиональногосамоопределения.

**Цель** - формирование комплекса знаний, умений и навыков в области микросхем на базе ARDUINO и лазерных технологий для обеспечения эффективности процессов проектирования и изготовления изделий.

#### **Задачи:**

#### **Обучающие:**

- знакомство учащихся с комплексом базовых технологий, применяемых при плоскостном моделировании
- приобретение навыков и умений в области конструирования и инженерного черчения
- приобретение опыта создания двухмерных и трехмерных объектов.
- $\bullet$  изучение основ программирования микроконтроллера Arduino на языке  $C++$ ; **Развивающие:**
- способствовать развитию творческого потенциала обучающихся, пространственного воображения и изобретательности
- способствовать развитию логического и инженерного мышления
- содействовать профессиональному самоопределению. **Воспитательные:**
- способствовать развитию ответственности за начатое дело
- сформировать у обучающихся стремления к получению качественного законченного результата
- сформировать навыки самостоятельной и коллективной работы
- сформировать навыки самоорганизации и планирования времени и ресурсов.

#### **Направленность программы:** техническая; **Уровень:** базовый

# **Возможность реализации индивидуального образовательного маршрута обучающегося:**

#### **Схема индивидуального образовательного маршрута:**

- определить уровень развития ребенка диагностика (в т.ч. его качества и способности);
- очертить долгосрочные и краткосрочные цели и пути к их достижению;

• определить время, которое должен затратить ребенок на освоение базовой и специальной

программы;

• определить способы оценки успехов ребенка.

• определить уровень развития ребенка - диагностика (в т.ч. его качества и способности);

• очертить долгосрочные и краткосрочные цели и пути к их достижению;

• определить время, которое должен затратить ребенок на освоение базовой и специальной программы;

• определить способы оценки успехов ребенка.

#### **Формы обучения:**

Форма проведения занятий: аудиторные

Форма организации деятельности: групповая, индивидуально-групповая.

Форма обучения: очно, дистанционная

**Отличительные особенности.** Представляемая программа имеет существенный ряд отличий от существующих аналогичных программ. Программа предполагает не только обучение «черчению» или освоению ПО «CorelDraw», а также по программированию на Arduino и использованию этих знаний как инструмента при решении задач различной сложности. Изучение программ ARDUINO и черчения позволит решать более сложные инженерные задачи и применять полученные знания в различных областях деятельности обучающегося.

**Особенности возрастной группы.** Программа «LaserART» рассчитана на детей среднего и старшего школьного возраста лет. Группы формируются в соответствии с возрастными критериями: 10-12 лет, 13-14 лет, 15-17 лет, состав группы смешанный девочки, мальчики.

**Объем и срок освоения программы:** 3 года, 432 часов.

**Состав групп:** с 1-го по 4 –е средняя группа, с 5-го по 7 старшая группа.

**Режим занятий**: количество учебных часов за учебный год 144 часов; занятия в неделю по 4 часа; продолжительность занятия 45 мин.

**Учет поло-возрастных, индивидуально-психологических, физических и иных особенностей:**

Данная программа составлена для обучающихся 10-18 лет, с 5 по 11 классы, что соответствует возрастной категории: средние и старшие классы.

Спецификой возраста является быстрое развитие социальных способностей, нередко напрямую связанных с выбираемой профессиональной областью. Дифференциация направленности интересов делает структуру умственной деятельности возраста гораздо более сложной и индивидуальной.

В подростковом возрасте начинается процесс развития самосознания. Открытие себя как неповторимой индивидуальности неразрывно связано с открытием социального мира, в котором предстоит жить.

Обращенные к себе в процессе самоанализа, рефлексии вопросы у обучающихся чаще носят мировоззренческий характер, становясь элементом социально-нравственного или личностного самоопределения. Исходя из вышесказанного, главным новообразованием ранней юности является формирование самосознания, стремление к личностному и жизненному самоопределению, социально-психологической адаптации в коллективе.

# **Мониторинг уровня освоения программы: Диагностика и контроль:**

Осуществляется три вида диагностики и контроля:

**1. Входная диагностика** осуществляется на анализе заполненной учащимися формы опросника при регистрации.

**2. Текущая диагностика** осуществляется в процессе освоения основных образовательных модулей программы, т.е. мониторинг роста компетентности в ходе реализации образовательной программы.

- **3. Итоговая диагностика** проводится по результатам освоения программы в целом.
	- 1.Текущий контроль. Проверка знаний, умений и навыков осуществляется на каждом занятии, на разных его этапах.
	- 2.Тематический контроль. Проверка системности умений и навыков после изучения новой темы

Итоговый контроль. Контроль за результатами обучения по окончании прохождения линии- аттестация по результатам проявленных активностей, либо выполнение творческого задания.

### **Методы и приемы организации образовательного процесса:**

- Инструктажи, беседы, разъяснения

- Наглядный фото и видеоматериалы по лазерной резке

- Практическая работа с программами, лазерным комплексом

- Инновационные методы (поисково-исследовательский, проектный, игровой);

- Решение технических задач, проектная работа.

- Познавательные задачи, учебные дискуссии, создание ситуации новизны, ситуации гарантированного успеха и т.д.

- Метод стимулирования (участие в конкурсах, поощрение, персональная выставка работ).

**Ожидаемые результаты:** В результате освоения данной Программы учащиеся:

-научатся читать несложные чертежи; обращаться с измерительными инструментами (линейка, штангенциркуль,транспортир) и проводить обмер детали.

- получат знание об основных типах соединений в изделиях, собираемых из плоских деталей.

- научатся работать с одной из распространенных векторных графических программ. - овладеют основными приемами инженерного 3D-моделирования в САПР.

- познакомятся с приемами создания объемных конструкций из плоских деталей.

- освоят экспорт эскизов или граней деталей в плоском векторном формате, пригодном для лазерной резки (.DXF), технологию лазерной резки.

- научатся понимать принцип работы и устройство станка с ЧПУ для лазерной резки

- освоят программу управления лазерным станком (RDWorks или аналог),

- научаться оптимально размещать детали на рабочем столе, понимать смысл основных параметров резания и настраивать их для определенного материала.

- овладеют основными операциями с лазерным станком (размещение заготовки, регулировка фокусного расстояния, запуск задания на резку, аварийный останов при ошибках, безопасное удаление готового изделия и т.п.).

- научаться работать с ручным инструментом, проводить пост-обработку и подгонку изготовленныхдеталей, собирать изготовленную конструкцию. В идеальной модели у учащихся будет воспитана потребность в творческой деятельности в целом и к техническому творчеству в частности, а также сформирована зона личных научных интересов.

**Практическая значимость.**Данная программа уникальна по своим возможностям и направлена на знакомство современными технологиями и стимулированию интереса учащихся к технологиямконструирования и моделирования.

#### **Педагогическая целесообразность данной программы:**

- взаимодействие педагога с ребенком на равных;

- использование на занятиях доступных для детей понятий и терминов, следование принципу «от простого к сложному»;

- учет разного уровня подготовки детей, опора на имеющийся у обучающихся опыт;

- системность, последовательность и доступность излагаемого материала, изучение нового материала опирается на ранее приобретенные знания;

**Приоритет практической деятельности** - развитие в учащихся самостоятельности, творчества и изобретательности является одним из основных приоритетов данной программы

#### **II. УЧЕБНО-ТЕМАТИЧЕСКИЙ ПЛАН ДОПОЛНИТЕЛЬНОЙ ОБЩЕРАЗВИВАЮЩЕЙ ПРОГРАММЫ «LaserART» 2.1. Учебно-тематический план**

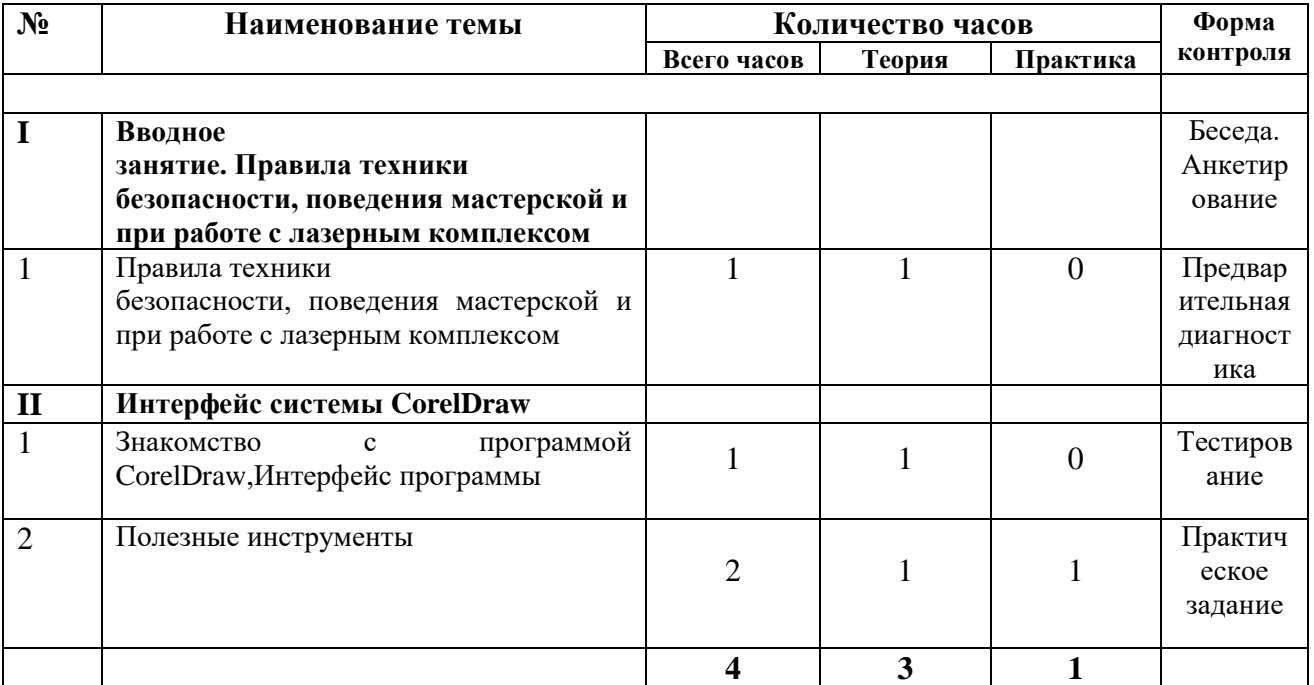

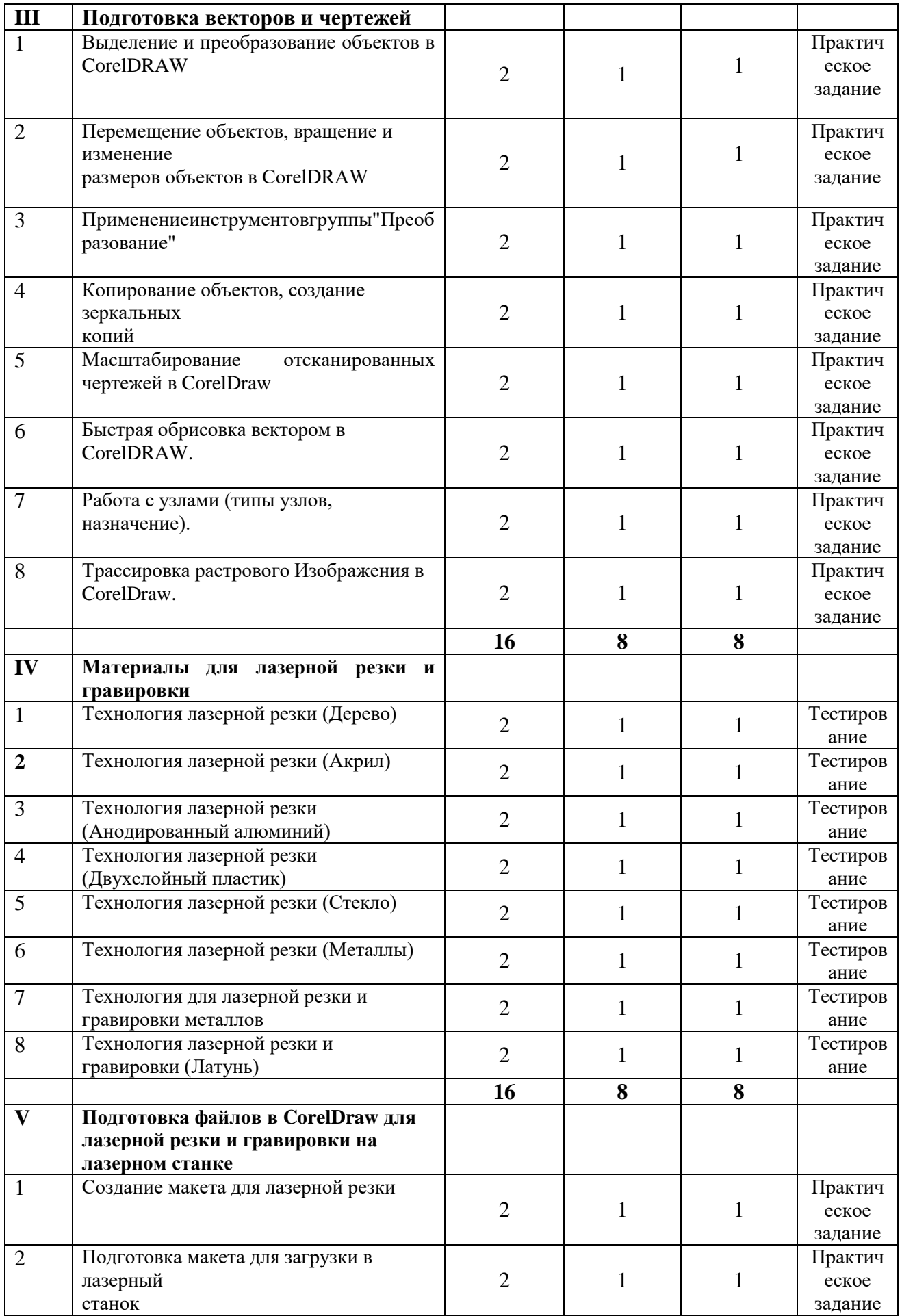

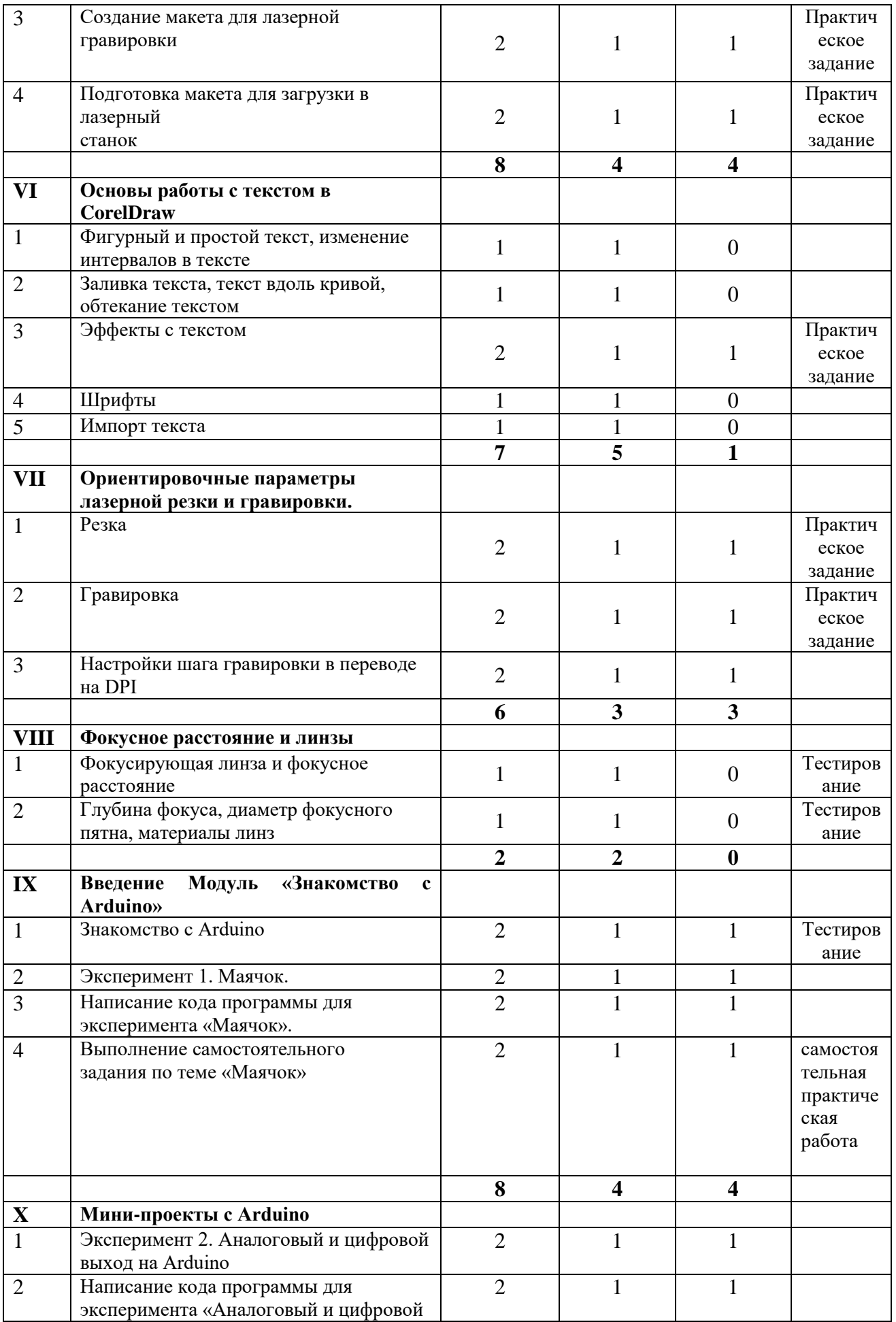

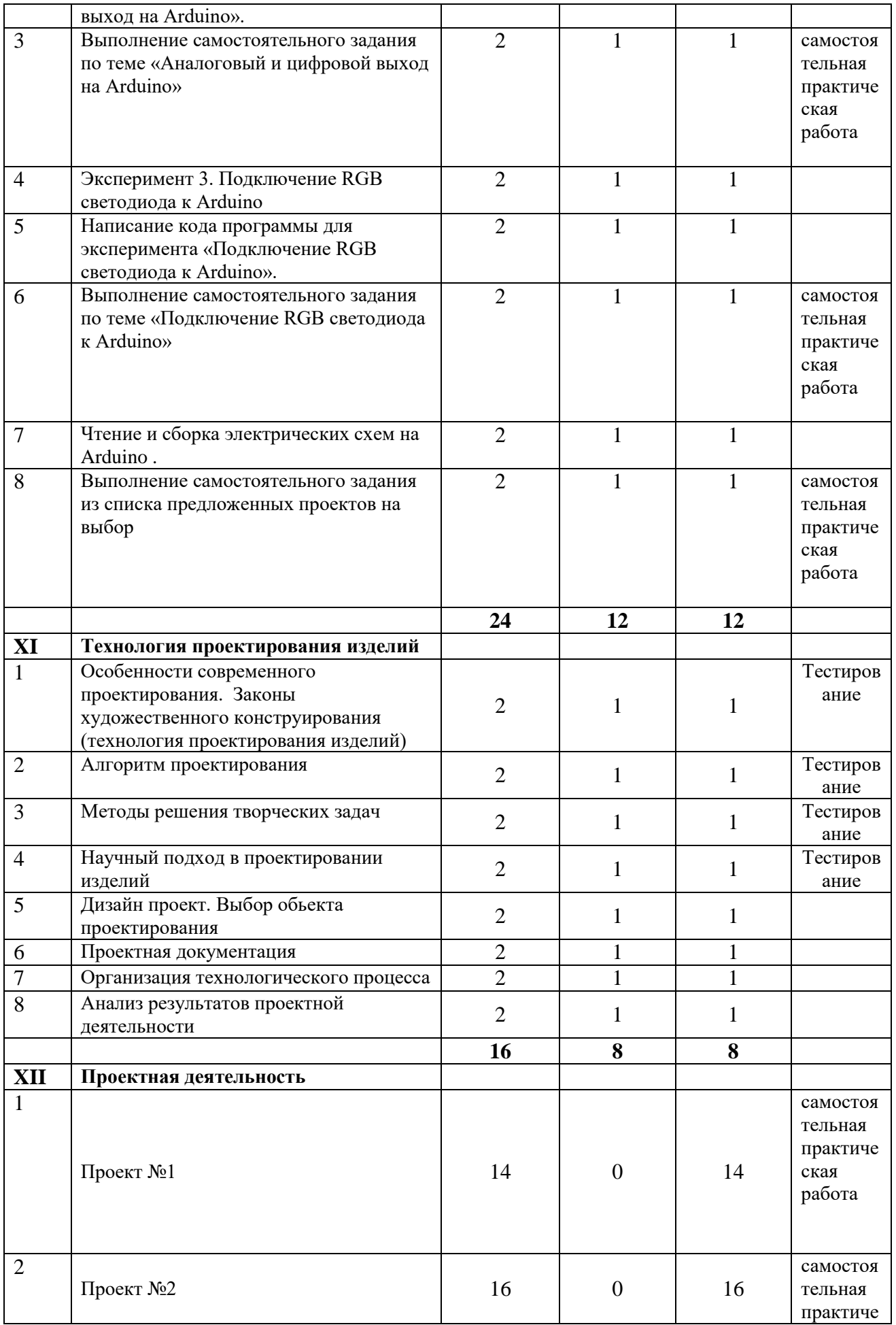

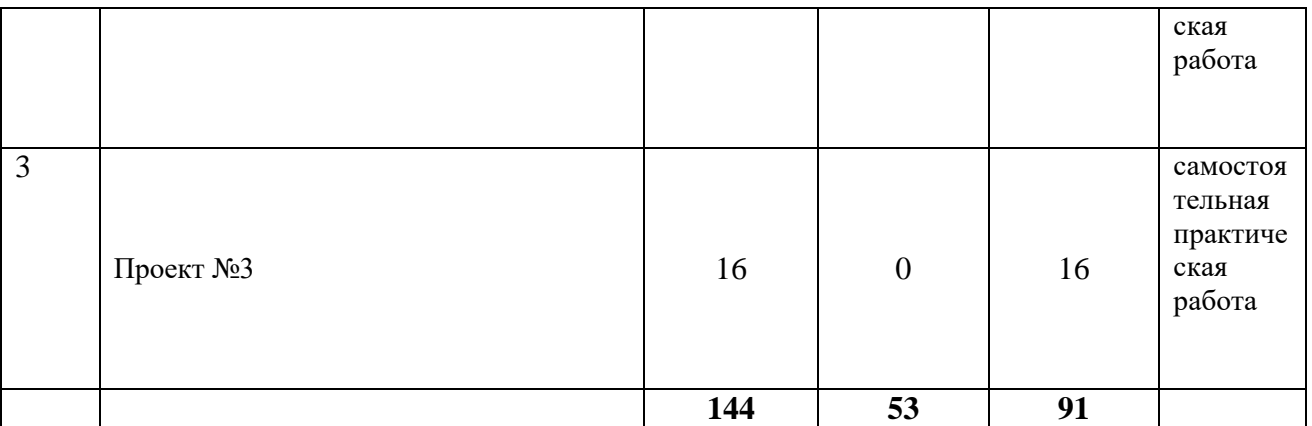

# **III. Содержание программы**

# **I. Введение. Техника безопасности**

# **Тема 1. Введение. Техника безопасности**

Теория. Техника безопасности поведения в мастерской и при работе с лазерным комплексом. Инструктаж по санитарии. Распорядок дня. Расписание занятий. Программа занятий на курс.

# **II. ИнтерфейспрограммыCorel Draw Graphics Suite.**

# **Тема 1. ИнтерфейспрограммыCorelDrawGraphicsSuite.**

Теория**.** Введение в компьютерную графику. Компактная панель и типы инструментальных кнопок. Создание пользовательских панелей инструментов. Простейшие построения.

Практика. Настройка рабочего стола. Построение отрезков, окружностей, дуг и эллипсов. Тема 2. Полезные инструменты.

Теория. Простейшие команды в CorelDrawGraphicsSuite.

Практика. Сдвиг и поворот, масштабирование и симметрия, копирование и деформация объектов удаления участков.

# **III. Подготовка векторов и чертежей для станков с ЧПУ**

## **Тема 1. Выделение и преобразование объектов в CorelDraw**

**Теория.** Выделение скрытных объектов. Инструменты для преобразований. **Практика.** Практическая работа №1. «Работа с векторным графическим редактором CorelDraw».

### **Тема 2. Перемещение объектов, вращение и изменение размеров объектов в CorelDraw**

**Теория**. Перемещение при помощи мышки, горячие клавиши. Перемещение объектов при помощи стрелок, настройка приращения. Точные перемещения путем ввода числовых значений. Точные перемещения с использованием динамических направляющих. Вращение объектов. Изменение размеров объекта.

**Практика.** Практическая работа № 2 «Создание простейших рисунков в CorelDraw». **Тема 3. Копирование объектов, создание зеркальных копий**

**Теория.** Дублирование. Клонирование. Зеркальная копия. Диспетчер видов. Выровнять и распределить. Соединить кривые.

**Практика.** Практическая работа №3 «Работа с векторным графическим редактором CorelDraw».

**Тема 4. Применение инструментов группы "Преобразование"**

**Теория.**Выбор по заливке либо по абрису. Режимы выбора лассо. Горячие клавиши инструмента выбор. Выделение и редактирование объекта в группе. Создание групп выбора.

**Практика.** Практическая работа №4 "Трансформация созданных объектов в CorelDraw" **Тема 5. Масштабирование отсканированных чертежей в CorelDraw**

**Теория.** Быстрый способ по соответствию масштаба отсканированного чертежа к масштабу рабочего пространства программы CorelDraw при помощи инструмента PowerClip.

**Практика.** Практическая работа №5 "Работа над текстом".

## **Тема 6. Быстрая обрисовка вектором в CorelDraw. Работа узлами (типы узлов, назначение)**

**Теория**. Инструмент Форма. Обзор инструментов Ломаная линия, Кривая через 3 точки, В-сплайн.

**Практика**. Практическая работа №6 "Технология быстрого перевода рисунка в вектор". **Тема 7. Трассировка растрового изображения в CorelDraw**

**Теория.** Что такое трассировка? Быстрая трассировка растрового изображения.

Трассировка логотипа вручную. Управление цветами в результатах трассировки.

**Практика.** Практическая работа №7 «Трассировка логотипа, изображений».

# **IV. Материалы для лазерной резки и гравировки**

## **Тема 1. Технология лазерной резки и гравировки. Дерево**

**Теория.** Массив дерева. Фанера. Технология гравировки по дереву. Технология векторной резки древесины.

**Практика.**Практическая работа № 1 "Резка и гравировка фанеры".

## **Тема 2. Технология лазерной резки и гравировки. Акрил.**

**Теория.** Технология гравировки акрила. Технология векторной резки акрила.

**Практика.**Практическая работа № 2 "Резка и гравировка акрила".

## **Тема 3. Технология лазерной резки и гравировки. Анодированный алюминий**

**Теория.** Технология гравировки по анодированного алюминия. Технология векторной резки анодированного алюминия.

**Практика.**Практическая работа № 3 "Резка и гравировка алюминия".

## **Тема 4. Технология лазерной резки и гравировки. Двухслойный пластик.**

**Теория.** Технология гравировки двухслойного пластика. Технология векторной резки пластика.

**Практика.**Практическая работа № 4 "Резка и гравировка двухслойного пластика".

## **Тема 5. Технология лазерной резки и гравировки. Стекло**

**Теория.** Технология гравировки по стеклу. Технология векторной резки стеклу.

**Практика.**Практическая работа № 5 "Резка и гравировка стекла".

**Тема 6. Технология лазерной резки и гравировки. Металлы**

**Теория.** Металлы. Технология резки. Технология векторной резки древесины.

**Практика.**Практическая работа № 6 "Подготовка чертежей для резки и гравировки металла".

### **Тема 7. Технология лазерной резки и гравировки. Вспомогательные материалы для лазерной гравировки металлов**

**Теория.** Паста и спрей для маркировки металла. Спец металлы.

**Практика.**Практическая работа № 7 "Применение на практике вспомогательных материалов для лазерной гравировки".

## **Тема 8. Технология лазерной резки и гравировки. Латунь**

**Теория. Резка латуни.** Технология гравировки латуни.

**Практика.**Практическая работа № 8 "Резка и гравировка латуни".

## **V. Подготовка файлов в CorelDraw для лазерной резки и гравировки на лазерном станке**

**Тема 1. Создание макета для лазерной резки**

**Теория.**Создание макетов для лазерной резки.

**Практика.** Выполнить чертеж сувенира на CorelDraw, для резки.

**Тема 2. Подготовка макета для загрузки в лазерный станок**

**Теория.** Как подготовить макет для загрузки.

**Практика.** Подготовка расходного материала для загрузки и резки металла.

# **Тема 3. Создание макета для лазерной гравировки**

**Теория.**Как создать макет для гравировки.

**Практика.** Практическая работа. Изменение формата изображения для лазерной гравировки.

## **Тема 4. Загрузки макета в лазерный станок**

**Теория.** Как загрузить в лазерный станок макет.

**Практика.** Практическая работа. Загрузка расходного материала на лазерный станок. Настройка лазерного станка. Экспортирование проекта для резки.

## **VI. Основы работы с текстом в CorelDraw**

## **Тема 1. Фигурный и простой текст, изменение интервалов в тексте**

**Теория.** Фигурный текст. Простой текст. Изменение интервалов в тексте.

**Практика.**Практическая работа №1 "Фигурный текст. Простой текст. Изменение интервалов в тексте".

## **Тема 2.Заливка текста, текст вдоль кривой, обтекание текстом**

**Теория.**Заливка текста, текст вдоль кривой, обтекание текстом.

**Практика.**Практическая работа №2 "Заливка текста, текст вдоль кривой, обтекание текстом".

## **Тема 3.Эффекты с текстом**

**Теория.**Эффекты с текстом.

**Практика.**Практическая работа №3 "Эффекты с текстом".

**Тема 4. Шрифты**

#### **Теория.**Шрифты.

**Практика.**Практическая работа №4 "Шрифты".

## **Тема 5. Импорт текста**

**Теория.**Импорт текста.

**Практика.**Практическая работа №5 "Импорт текста".

## **VII. Ориентировочные параметры лазерной резки и гравировки**

## **Тема 1. Резка**

**Теория.** Как происходит процесс резки на лазерном станке.

**Практика.** Изучение лазерного станка в резке различных расходных материалов.

## **Тема 2. Гравировка**

**Теория.**Как происходит процесс гравировки. Как с помощью программы CorelDrawподготовить изображение к гравировке.

**Практика.** Практическая работа Гравировка на различных расходных материалах.

## **Тема 3. Настройка шага гравировки в переводе на DPI**

**Теория.** Как настроить шаг гравировки в переводе DPI.

## **VIII. Фокусное расстояние и линзы**

## **Тема 1. Фокусирующая линза и фокусное расстояние**

**Теория.** Что такое фокусирующая линза и фокусное расстояние.

**Практика.** Изучение фокуса, фокусного расстояния и способы их настройки.

**Тема 2. Глубина фокуса, диаметр фокусного пятна, материалы линз**

**Теория.** Изучение глубины фокуса, настройка диаметра фокусного пятна, виды линз. **Практика.** Изучение глубины фокуса, настройка диаметра фокусного пятна, виды линз.

# **IX. Модуль «Знакомство с Arduino».**

**Теория.** Что такое электричество? Первое подключение платы Arduino к компьютеру, принцип работы и условные обозначения радиоэлементов.

**Практика.** Первая установка драйверов для платы Arduino. Первый шаги по использованию программного обеспечения Arduino IDE. Чтение и сборка электрической схемы: «Маячок».

# **X. Мини-проекты с Arduino**.

**Теория.** Что такое алгоритм в робототехнике. Виды алгоритмов: линейные, разветвляющиеся и циклические. ПлатаArduino,как ползоваться платформой: устройство и программирование микропроцессора на языке С++.Устройство пьезоизлучателей, назначение процедуры voidsetup и voidloop, а также свойство функции tone () в языке C++.Аналоговые выходы с «широтно импульсной модуляцией».

**Практика.**Написание линейных, разветвляющихся и циклических алгоритмов.Сборка схемы с мигающим светодиодом на Arduino, пьезоизлучателем, программирование микропроцессора. Сборка электрической схемы из двух светодиодов, плавное регулирование яркости свечения светодиодов, подключение RGB светодиод и использование директивы #define в языке программирования С++. Чтение и сборка различных электрических схем на Arduinoс последующим программированием микропроцессора.Выполнение самостоятельного задания из списка предложенных проектов на выбор.

# **XI. Технология проектирования изделий**

### **Тема 1. Особенности современного проектирования. Законы художественного конструирования**

**Теория.** Критерии оценивания. Композиция. Пропорция. Симметрия. Динамика. Статичность.

**Практика.** Создание обобщенного алгоритма индивидуального дизайн-проекта.

## **Тема 2. Алгоритм проектирования**

**Теория.** Планирование проекта по ступеням.

**Практика.** Создание модели индивидуального дизайн-проекта.

## **Тема 3. Методы решения творческих задач**

**Теория.** Методы решения творческих задач. Логические и эвристические методы решения задач. Эвристика. Формы и методы эвристического обучения.

**Практика.** Создания алгоритма выполнения индивидуального дизайн-проекта.

**Тема 4. Научный подход в проектировании изделий**

**Теория.** Как можно сделать жизнь легче, проектирую на лазерном станке.

**Практика.** Стадии, компоненты дизайн-проектирования для индивидуального проекта.

**Тема 5. Дизайн проект. Выбор объекта проектирования**

**Теория.**Что такое дизайн и над какими проектами работать.

**Практика.** Техническое описание индивидуального дизайн-проекта.

**Тема 6. Проектная документация**

**Теория.** Пояснительная записка. Схема проекта. Сведения.

**Практика.** Подготовка чертежей и спецификаций для индивидуального дизайн-проекта.

### **Тема 7. Организация технологического процесса**

**Теория.** Как правильно организовывать и планировать процесс работы над проектом.

**Практика.** Составление обоснованного плана действий по конструированию. Элементы деятельности по технологическому планированию изготовление.

#### **Тема 8. Анализ результатов проектной деятельности**

**Теория.** Проведения анализа и оценка результатов.

**Практика.** Составление пояснительной записки. Создание эскизного проекта.

Компьютерное моделирование.

### **XII. Проектная деятельность**

#### **Тема 1. Проект №1**

**Теория.** Алгоритм проектирования. Постановка целей, задач, для выполнения данного проекта.

**Практика.** Выполнения индивидуального проекта.

**Тема 2. Проект №2**

**Теория.** Алгоритм проектирования. Постановка целей, задач, для выполнения данного проекта.

**Практика.** Выполнения индивидуального проекта.

#### **Тема 3. Проект №3**

**Теория.** Алгоритм проектирования. Постановка целей, задач, для выполнения данного проекта.

**Практика.** Выполнения индивидуального проекта.

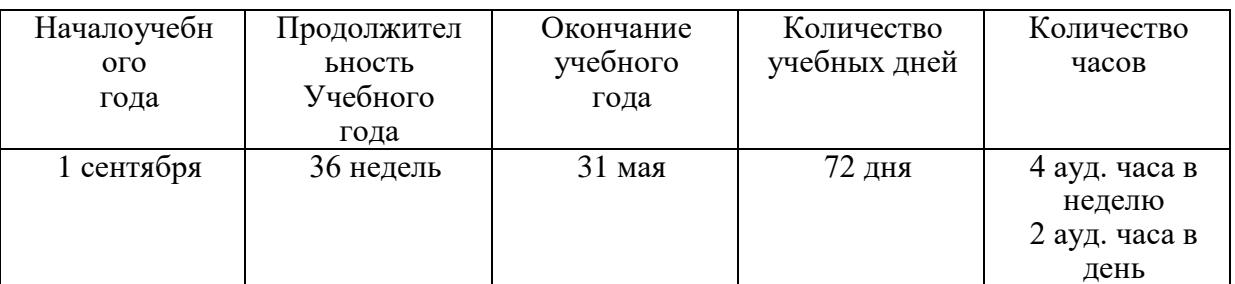

#### **IV. Календарно-учебный график**

#### **V. УСЛОВИЯ РЕАЛИЗАЦИИ ПРОГРАММЫ**

#### **5.1. Психолого-педагогические условия реализации программы**:

- позитивная открытость педагога по отношению к учащимся и своей личности;
- раскрытие способностей и творческих задатков учащихся и опора на их положительные свойства и качества в процессе обучения;
- создание эмоционально-благоприятного психологического климата;
- формирование единого коллектива учащихся и педагогов;
- опора на личностно-ориентированную модель взаимодействия с детьми;
- обеспечение «ситуации успеха»;
- учёт возрастных и индивидуальных особенностей учащихся;
- возможность включения в различные виды деятельности;
- предоставление возможности самореализации и творческого поиска;
- обеспечение активно деятельного характера обучения,

– профессиональной и педагогической поддержки учащимся.

## **5.2.Материально-техническое обеспечение:**

Кабинет оборудованный для проведения занятий с 2 помещениями: чистого и грязного.

### **Оборудование:**

- Лазерный станок KL-1080 (СО2, 100 Вт) 1 ед.
- Аккумуляторная дрель-шуруповертBosch 1 ед.
- Лобзик Makita 1 ед.
- Компьютер персональный 1 ед.
- Ноутбуки 4 ед.
- Интерактивная доска 1 ед.
- Проектор короткофокусный 1 ед.

#### **5.3.Методическое обеспечение программы**:

- учебная, тематическая и справочная литература;
- методическая и психолого-педагогическая литература;
- дидактический материал по учебным курсам;
- планы конспекты, кейсы учебных занятий, учебные тесты, задания, тренинги
- интерактивные компоненты вопросы и задачи, контрольные и самостоятельные работы, интерактивные модели и анимации;

#### **5.4.Электронные образовательные ресурсы:**

- 1. Самоучитель по CorelDraw для начинающих Режим доступа: [http://corell-doc.ru](https://infourok.ru/go.html?href=http%3A%2F%2Fcorell-doc.ru%2F)
- 2. Уроки Корел Дро (Corel DRAW) для начинающих. Режим доступ[а:](https://infourok.ru/go.html?href=http%3A%2F%2Frisuusam.ru%2F) [http://risuusam.ru.](https://infourok.ru/go.html?href=http%3A%2F%2Frisuusam.ru%2F)
- 3. CorelDraw как нарисовать в кореле <https://www.youtube.com/watch?v=CnYYypCTfOU&t=80s>
- 4. ARDUINO. [https://youtu.be/bO\\_jN0Lpz3Q](https://youtu.be/bO_jN0Lpz3Q)
- 5. ARDUINO для начинающих [https://go.mail.ru/redir?type=sr&redir=eJw1jEEOgjAQRTmGlxgLFRvi3iWHGKHSCdCSdkrSq](https://go.mail.ru/redir?type=sr&redir=eJw1jEEOgjAQRTmGlxgLFRvi3iWHGKHSCdCSdkrSq3gDQ-KZ3Lhx7QEEE1cv__3kGeYpnIS4XvY-CvRMzaCFzFUl1TrbSNZBOyQEi40hiymGlQYmFwx2bk6kgWxgH3sORDB513kcR_JuRrudm9I9J4J_L0BjdOd-SeQsK9SxrA5KFio7f3Zz_ri_uFyW-vm-fQGRkDyL&src=2340192&via_page=1&user_type=11&oqid=a85e9dfa8dc7cd8a) [3gDQ-KZ3Lhx7QEEE1cv\\_\\_3kGeYpnIS4XvY-](https://go.mail.ru/redir?type=sr&redir=eJw1jEEOgjAQRTmGlxgLFRvi3iWHGKHSCdCSdkrSq3gDQ-KZ3Lhx7QEEE1cv__3kGeYpnIS4XvY-CvRMzaCFzFUl1TrbSNZBOyQEi40hiymGlQYmFwx2bk6kgWxgH3sORDB513kcR_JuRrudm9I9J4J_L0BjdOd-SeQsK9SxrA5KFio7f3Zz_ri_uFyW-vm-fQGRkDyL&src=2340192&via_page=1&user_type=11&oqid=a85e9dfa8dc7cd8a)[CvRMzaCFzFUl1TrbSNZBOyQEi40hiymGlQYmFwx2bk6kgWxgH3sORDB513kcR\\_JuRrudm](https://go.mail.ru/redir?type=sr&redir=eJw1jEEOgjAQRTmGlxgLFRvi3iWHGKHSCdCSdkrSq3gDQ-KZ3Lhx7QEEE1cv__3kGeYpnIS4XvY-CvRMzaCFzFUl1TrbSNZBOyQEi40hiymGlQYmFwx2bk6kgWxgH3sORDB513kcR_JuRrudm9I9J4J_L0BjdOd-SeQsK9SxrA5KFio7f3Zz_ri_uFyW-vm-fQGRkDyL&src=2340192&via_page=1&user_type=11&oqid=a85e9dfa8dc7cd8a) [9I9J4J\\_L0BjdOd-SeQsK9SxrA5KFio7f3Zz\\_ri\\_uFyW-vm](https://go.mail.ru/redir?type=sr&redir=eJw1jEEOgjAQRTmGlxgLFRvi3iWHGKHSCdCSdkrSq3gDQ-KZ3Lhx7QEEE1cv__3kGeYpnIS4XvY-CvRMzaCFzFUl1TrbSNZBOyQEi40hiymGlQYmFwx2bk6kgWxgH3sORDB513kcR_JuRrudm9I9J4J_L0BjdOd-SeQsK9SxrA5KFio7f3Zz_ri_uFyW-vm-fQGRkDyL&src=2340192&via_page=1&user_type=11&oqid=a85e9dfa8dc7cd8a)[fQGRkDyL&src=2340192&via\\_page=1&user\\_type=11&oqid=a85e9dfa8dc7cd8a](https://go.mail.ru/redir?type=sr&redir=eJw1jEEOgjAQRTmGlxgLFRvi3iWHGKHSCdCSdkrSq3gDQ-KZ3Lhx7QEEE1cv__3kGeYpnIS4XvY-CvRMzaCFzFUl1TrbSNZBOyQEi40hiymGlQYmFwx2bk6kgWxgH3sORDB513kcR_JuRrudm9I9J4J_L0BjdOd-SeQsK9SxrA5KFio7f3Zz_ri_uFyW-vm-fQGRkDyL&src=2340192&via_page=1&user_type=11&oqid=a85e9dfa8dc7cd8a)

#### **5.5.Информационные технологии, внутренних и внешних сетевых ресурсов:**

- 1. Единая коллекция цифровых образовательных ресурсов <http://school-collection.edu.ru/>
- 2. Учительский портал<https://www.uchportal.ru/load/46>
- 3. «Страна мастеров» <https://stranamasterov.ru/>
- 4. "Методическая копилка"<http://zanimatika.narod.ru/index.htm>
- 5. Официальный канал «Инфоурок» крупнейшего в России образовательного

онлайн-проекта. <https://www.youtube.com/channel/UC8VJfY2rcq6Qwx0ySOzJzNQ> Инфоурок. <https://infourok.ru/>

#### **5.5.Методы обучения:**

- Словесные методы (объяснения, пояснения)
- объяснительно-иллюстративный;
- репродуктивный;
- деятельностный;
- эвристический;
- исследовательский.

В процессе обучения предусматриваются следующие формы учебных занятий: типовое занятие (сочетающее в себе объяснение и практическое упражнение), собеседование, консультация, экскурсия, дискуссия, практическое задание под руководством педагога по закреплению определенных навыков, самостоятельное.

#### **5.6. Формы организации образовательного процесса**

- Лекция;
- Учебная игра, ролевая игра;
- Защита творческого проекта;
- Групповые и индивидуальные консультации;
- Творческие конкурсы;
- Экскурсия, выставки;
- Коллективное творческое дело (КТД);
- Тематические задания по подгруппам.
- Презентация (вида деятельности, выставки, проекта и т.п.).

#### **5.7.Формы организации учебного занятия**

- словесный (беседа, рассказ, объяснение);
- практический (изготовление эскизов, изготовление изделий, образцов);
- наглядный (просмотр книг, фотографий, образцов);
- исследовательский (творческие работы детей);
- репродуктивный (работа по образцу);
- учебные занятия по ознакомлению учащихся с новым материалом;
- учебные занятия закрепления и повторения знаний, умений и навыков;
- учебные занятия выработки и закрепления умений и навыков;
- мастер класс (демонстрация процесса изготовления изделия);
- комбинированные (смешанные) учебные занятия;
- индивидуальные занятия;
- отчетные занятия-выставки, показ модной коллекции;
- выполнение творческого проекта;
- участие в различных выставках, конкурсах, фестивалях разного уровня («Радуга Севера»,
	- «Техносалон», «Юные якутяне» и т.д.)

#### **5.8. Использование дистанционных образовательных технологий при реализации программы**

Образовательные ресурсы для реализации дистанционного занятия и форм обратной связи могут быть представлены в виде общения электронной почтой, Mail-агент, Skype, через Viber, WhatsApp-группы, Messenger, через группы ВКонтакте, путем размещение ресурсов, заданий на сайте образовательного учреждения.

Образовательные ресурсы занятия могут быть представлены в виде: текстовых документов (doc, PDF и др.), тестовых заданий (тесты имеют различную структуру - в виде множественного выбора, с ответом в краткой форме, на установление соответствий и.т.д), презентаций PowerPoint в демонстрационной версии, аудио- и видеофрагментов, интерактивных приложений, заданий, электронных рабочих тетрадей, Flash–анимаций, аудиогидов, видеолекций.

Электронное и дистанционное обучение, осуществляемое с помощью компьютерных телекоммуникаций, может иметь следующие способы передачи информации на занятиях в дополнительном образовании детей:

- Чат-занятия
- Веб-занятия
- Видеоконференция (Skype, Zoom, Discord)
- **Реализация программы в сетевой форме**

Дополнительная общеобразовательная общеразвивающая программа «LaserART» реализуется в сетевой форме **через портал «Навигатор дополнительного образования», созданный в рамках федерального проекта «Успех каждого ребенка» нацпроекта «Образование».**

«Навигатор дополнительного образования» — это площадка для родителей, где расположены все кружки, секции, в том числе занятия в предпрофессиональных учреждениях и в учреждениях, реализующих образовательные программы для детей.

### **VI. СПИСОК ЛИТЕРАТУРЫ**

#### **для педагогов, учащихся и родителей**

#### *Основные источники:*

- 1. Бурлаков М. CorelDraw 10. Справочник. С/Пб.: «Питер», 2001.
- 2. Ф.Кобурн, П. Маккормик. «Эффективная работа с CorelDraw», «Питер»,Санкт-Петербург, 1998.
- 3. Юрий Гурский, Галина Корабельникова. «Эффективная работа с Photoshop. Трюки и эффекты», «Питер», Санкт-Петербург,2003.
- 4. Владимир Дунаев. «Самое главное о Photoshop», «Питер», Санкт-Петербург, 2004.
- 5. Владимир Лесняк. «Графический дизайн (основы профессии)» ,IndexMarket, 2011.
- 6. Сомов Ю. «Художественное конструирование промышленных изделий», Москва, «Машиностроение», 2007.
- 7. Гиббс Дженни «Настольная книга дизайнера интерьера», Москва, БММ АО, 2006 О.
- 8. Яцюк О. «Основы графического дизайна на базе компьютерных технологий», Санкт-Петербург, 2004.
- 9. Серебреницкий П.П. Программирование для автоматизированного оборудования: учебник для средн. проф. учебных заведений. - М.:Высш. нк. 2003 - 592с.
- 10. Сибикин М.Б. Технологическое оборудование: Учебник. М.: ФОРУМ: ИНФРА  $- M_{\odot}$ , 2008.
- 11. Схитладзе А.Г., Новиков В.Ю. Технологическое оборудование машиностроительных производств.: Учебник.- М.: Машиностроение, 2005.
- 12. Черпаков Б.И., Альрерович Т.А. Металлорежущие станки: Учебник.- М. Академия, 2003г.
- 13. Справочник технолога-машиностроителя, в 2-х томах. /Под ред. А.М. Дальского, А.Г.Косиловой и др. - М.: Машиностроение, 2003.
- 14. Холодкова А.Г. Общая технология машиностроения. М.: Издательский центр «Академия», 2005.
- 15. Технология машиностроения: Обзорно-аналитический, научно-технический и производственный журнал.- Изд. центр «Технология машиностроения», 2009- 2011
- 16. Перечень методических пособий: 1. Онлайн программа на сайте роботехника18.рф
- 17. Справочник по C++ на сайте http://wiki.amperka.ru
- 18. Справочник по Arduino на сайте http://wiki.amperka.ru
- 19. Канал об Ардуионо на youtube.com «Заметки Ардуинщика»
- 20. Канал об Ардуионо на youtube.com «Учимся программировать Arduino на визуальном языке Scratch с командой робототехников Карандаш и Самоделкин»
- 21. Голубев В.С., Лебедев Ф.В. Физические основы технологических лазеров. М.: Высшая школа, 2012.
- 22. Григорьянц А.Г. Основы лазерной обработки материалов. М.: Машиностроение, 2009.
- 23. РэдиДж.Ф. Действие лазерного излучения. М.: Мир, 1974.
- 24. Вейко В.П., Либенсон М.Н. Лазерная обработка. Л.: Лениздат, 2009.
- 25. Григорьянц А.Г., Шиганов И.Н. Лазерная техника и технология. Лазерная сварка металлов, т. – М.: Высшая школа, 2008.
- 26. Вейко В.П.Лазернаямикрообработка. Опорный конспект лекций. СПб: СПбГУ ИТМО, 2009.
- 27. Кошкин Н.И. Элементарная физика: справочник. М.: Наука, 2001.
- 28. Шахно Е.А. Математические методы описания лазерных технологий. Учебное пособие. – СПб: СПбГИТМО (ТУ), 2002.

### *Интернет-ресурсы*

- 1. Электронный ресурс «Википедия». Форма доступа: [www.ru.wikipedia.org](app:exechttp://www.ru.wikipedia.org)
- 2. Электронный ресурс «Студенческая электронная библиотека «ВЕДА». Форма доступа: [www.lib.ua-ru.net](app:exechttp://www.lib.ua-ru.net)
- 3. Электронный ресурс компании «Росфрезер». Форма доступа: [www.rosfrezer.com](http://www.rosfrezer.com/)
- 4. Вейко В.П., Петров А.А. Введение в лазерные технологии [Электронный ресурс]: опорный конспект лекций по курсу «Лазерные технологии». – СПб: СПбГУ ИТМО, 2009. – Режим доступа:<http://books.ifmo.ru/book/442/>
- 5. CorelDraw: введение в графику Режим доступа: http://coreldraw.by.ru.
- 6. Самоучитель по CorelDraw для начинающих Режим доступа: http://corell-doc.ru
- 7. Уроки КорелДро (Corel DRAW) для начинающих. Режим доступа: http://risuusam.ru.